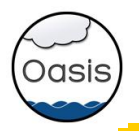

# OASIS3-MCT, a coupler for climate modelling

## S. Valcke, L. Coquart (CNRS/CERFACS), T. Craig

- A bit of history: what worked, what didn't
- Application Programming Interface
- Communication
- Interpolations et transformations
- Users
- Performance
- Conclusions and perspectives

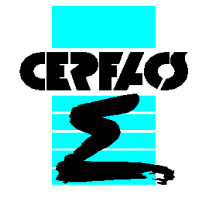

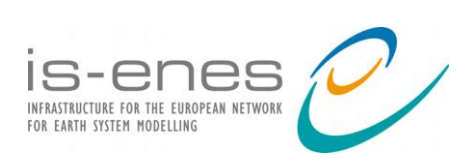

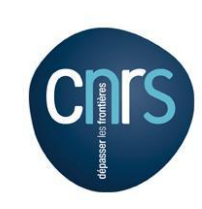

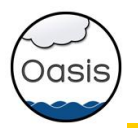

## OASIS historical overview

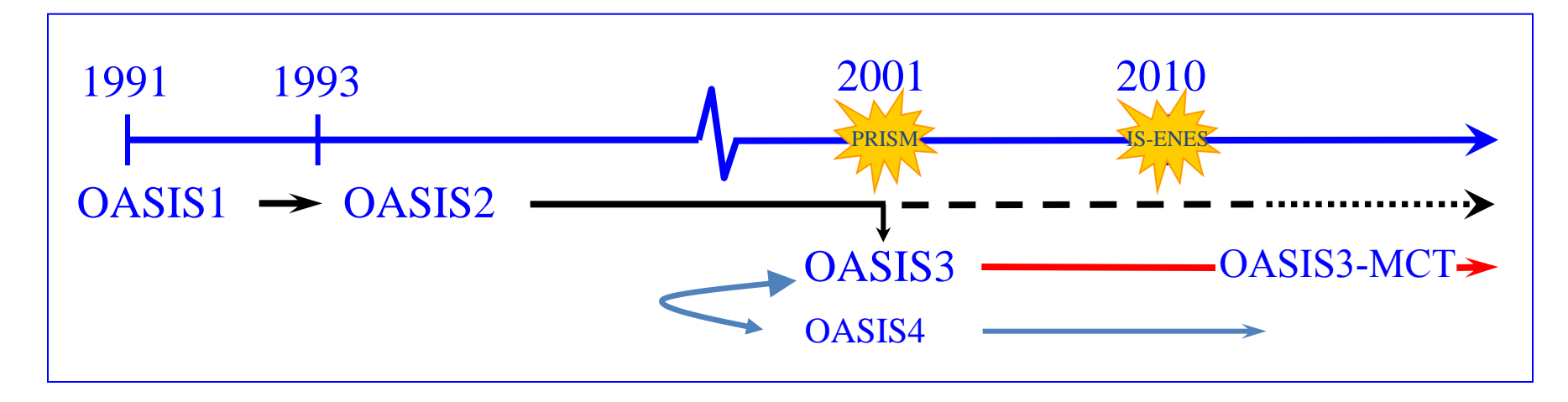

#### • **OASIS1 -> OASIS2 -> OASIS3:**

2D ocean-atmosphere coupling low resolution, low frequency  $\rightarrow$  flexibility, modularity, 2D interpolations

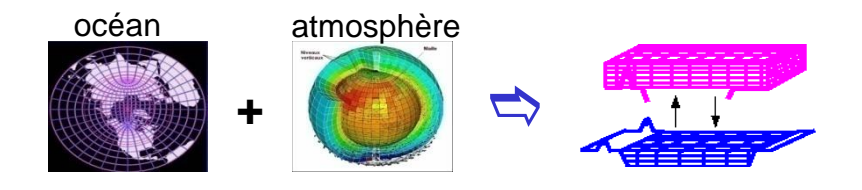

#### • OASIS4 **/ OASIS3-MCT:**

2D/3D coupling of high resolution parallel components on massively parallel platforms

 $\rightarrow$  parallelism, efficiency, performance

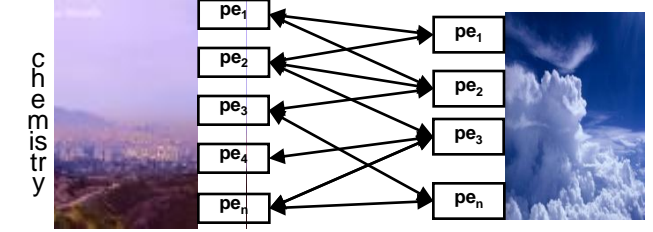

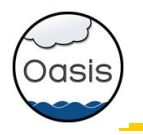

## OASIS historical overview: OASIS(3) users

About 35 groups world-wide (climate modelling or operational monthly/seasonal forecasting):

- France: CERFACS, METEO-FRANCE, IPSL (LOCEAN, LMD, LSCE), OMP, LGGE, IFREMER
- Europe: ECMWF + Ec-Earth community
- Germany: MPI-M, IFM-GEOMAR, HZG, U. Frankfurt
- UK: MetOffice, NCAS/U. Reading, ICL
- Denmark: DMI
- Norway: U. Bergen
- Sweden: SMHI, U. Lund
- Ireland: ICHEC, NUI Galway
- The Netherland: KNMI
- Switzerland: ETH Zurich
- Italy: INGV, ENEA, CASPUR
- Czech\_Republic :CHMI
- Spain: U. Castilla
- Tunisia: Inst. Nat. Met
- Japan: JMA, JAMSTEC
- China: IAP-CAS, Met. Nat. Centre, SCSIO
- Korea: KMA
- Australia: BoM, CSIRO
- New Zealand: NIWA
- Canada: RPN-Environment Canada, UQAM
- USA: Oregon State U., Hawaii U., JPL, MIT
- Peru: IGP
- OASIS3 is used in 5 of the 7 European ESMs that participate in IPCC AR5

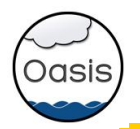

## OASIS4

- Developed by CERFACS, CNRS, DKRZ and MPI-M (PRISM & IS-ENES EU projects)
- Fully parallel generation of regridding weights & addresses
- Specific OASIS4 versions used in:
	- 3D coupling between atmosphere and atmospheric chemistry at ECMWF, KNMI and Météo-France (EU GEMS & MACC projects)
	- SMHI (Sweden) for regional ocean-atmosphere in the Arctic
	- BoM (Australia) for global ocean-atmosphere coupling
- Development was stopped in July 2011:
	- Lack of resources for development of real-time parallel calculation of regridding weights and addresses for all type of grids
	- OASIS4 code too complex to evolve easily and original design did not include unstructured grids
- Take a step back:
	- Suppose that (static) weights & addresses are pre-calculated before the run
	- Use MCT in OASIS3 for parallel matrix multiplication (regridding) and parallel data transfer & redistribution

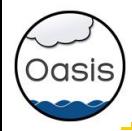

• First official version released in August 2012, second in May 2013

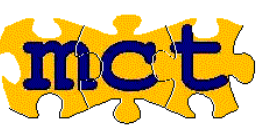

- Uses the Model Coupling Toolkit (MCT) from Argonne National Lab
- Open source, LGPL license, F90 and C
- External libraries: public domain (MPI, NetCDF) or open source (SCRIP, MCT)
- Current developers are:
	- 2 permanent FTEs (CERFACS, CNRS)

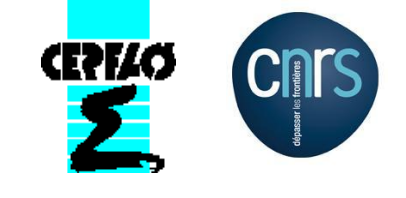

• 1 consultant (T. Craig, also NCAR CESM cpl7 developer)

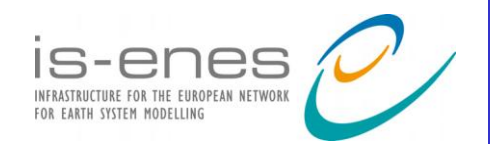

IS-ENES (InfraStructure for ENES) EU FP7 project 2009-2012 - 18 partners – 7,6 MEuros ; coord: IPSL

93 pm for OASIS development and support

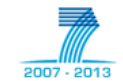

IS-ENES2, EU FP7 project 2013-2016 – 25 partners - 8MEuros; coord: IPSL

27 pm for OASIS3-MCT development and support

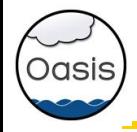

- Component models remain separate executables
- OASIS3-MCT acts as a communication library linked to the models
- OASIS3-MCT API is strictly backward compatible with OASIS3.3 API

```
•Initialisation: call oasis_init_comp(...)
•Grid definition: call oasis_write_grid (...)
•Local partition definition: call oasis_def_partition (...)
•Coupling field declaration: call oasis_def_var (...)
•Coupling field exchange (in model time step loop) :
             call oasis_put (…, date, var_array. …)
             call oasis_get (…, date, var_array, …)
     all coupling parameters defined externally by the user in a text file
        • source or target (end-point communication)
        • sending or receiving at appropriate time only
        • automatic averaging/accumulation if requested
        • automatic writing of coupling restart file at end of run
•Termination: call oasis_terminate (…)
```
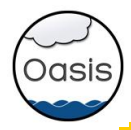

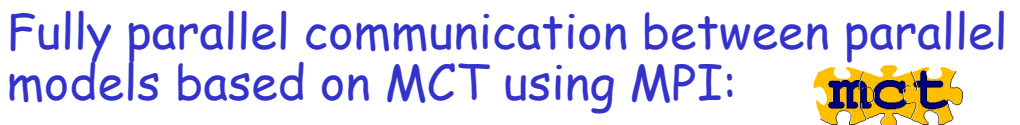

- computation of communication patterns
- matrix multiplication for regridding (on the source or target processes
- coupling data transfer/redistribution

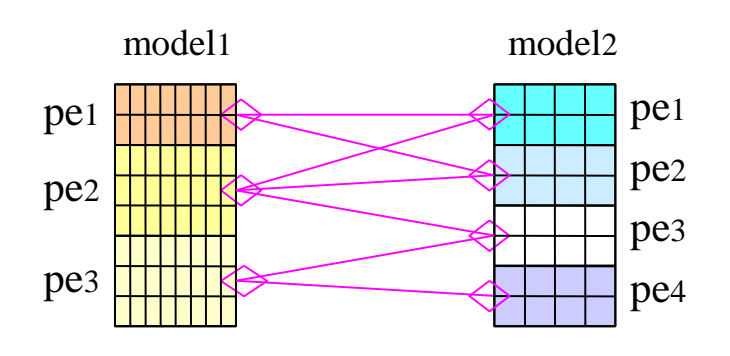

If specified by the user, the regridding weights and addresses are calculated onto one model process using the LANL SCRIP library

> •I/O functionality (switch between coupled and forced mode):

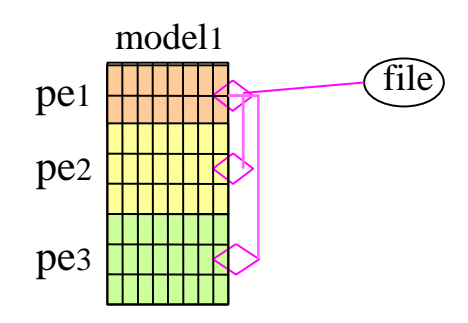

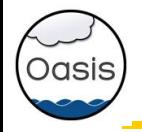

on 2D or 3D scalar fields

on different types of grids: lat-lon, rotated (logically rectangular), gaussian reduced, unstructured

## **❖** Transformations

- 
- Statistics Addition/multiplication by scalar Global conservation
- **❖ Interpolations/regridding**
- SCRIP library (Jones, 1999)
- n-nearest-(gaussian-weighted)-neighbours: weight(x)  $\alpha$  1/d d: great circle distance on the sphere:

#### - bilinear interpolation

 $\triangleright$  general bilinear iteration in a continuous local coordinate system using f(x) at  $\mathsf{x}_1$ ,  $\mathsf{x}_2$ ,  $\mathsf{x}_3$ ,  $\mathsf{x}_4$ 

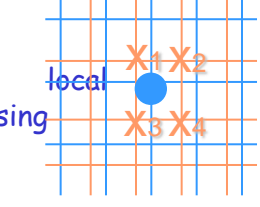

**x1 x2** 

 $x_3 x_4$ 

#### - bicubic interpolation:

 $\triangleright$  general bicubic iterations in a continuous local coordinate system: f(x),  $\delta f(x)/\delta i$ ,  $\delta f(x)/\delta j$ ,  $\delta^2 f/\delta i\delta j$  in  $x_1, x_2, x_3, x_4$ for logically-rectangular grids (i,j)

\*\* gradients must be given as extra arguments to the oasis\_put

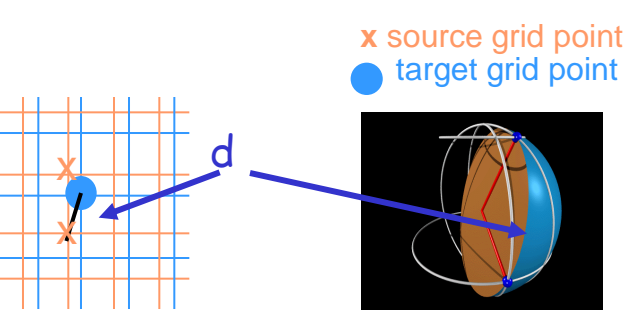

- conservative remapping weight of a source cell % to intersected area

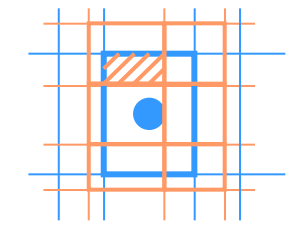

 $\triangleright$  standard bicubic algorithm: 16 neighbour points for Gaussian Reduced grids

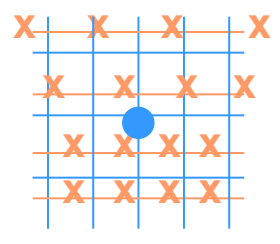

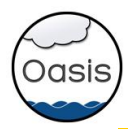

# OASIS3-MCT users

- CERFACS (France): running
	- NEMO ocean (ORCA025, 1021x1442) ARPEGE atmosphere (Gaussian Red T359 grid, 817240 points).
	- Seasonal prediction experiments in SPRUCE PRACE project (27 Mhours on tier-0 Bullx Curie at TGCC).
	- Decadal experiments in HiResClim I & II PRACE project (38 & 50 Mhours on IBM Mare Nostrum at BSC)
- IPSL (France): running
	- WRF atm NEMO ocean model, both with two-way nested zooms, resolution from 27 km to 9 km.
	- Used in PULSATION project funded by the French ANR, 22 Mhours on PRACE tiers-0 Bullx Curie.
- MPI-M (Germany): running
	- All MPI-ESM versions, in particular MPI-ESM-XR: atmosphere ECHAM6 T255L95 (768x384 grid points, ~50km, 95 vertical levels) - ocean MPIOM TP6ML40 (3602x2394 grid points, ~10km, 40 vertical levels); 17 coupling fields, 1h coupling frequency.
- MetOffice (UK) : running

…

- Global ocean-atmosphere coupling between UM global atmosphere (N512, 1024x769) and NEMO ocean (ORCA025, 1021x1442).
- BTU-Cottbus (Germany): running
	- 3D coupling between COSMO-CLM regional atmosphere (221x111x47, ~2 deg) and ECHAM global atmosphere (T63, 192x96x47), + 2D coupling to MPI-OM ocean (254x220)
	- $\cdot$  6% coupling overhead for exchange of 6  $\times$  3D fields every ECHAM time step
- BoM (Australia): under developments
	- limited area coupled model MOM4p1 ocean and UK Met Office UM6.4 atmosphere.

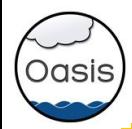

# OASIS3-MCT performance

- Toy coupled model: ping-pong exchanges between one component on NEMO ORCA025 grid (1021x1442) and the other on a Gaussian Reduced T799 grid (843 000)
- **Bullx Curie** thin nodes; Intel® procs Sandy Bridge EP; IFort 12.1.7.256, Bullx MPI 1.1.16.5
- **IBM MareNostrum3**: 48,896 Intel Sandy Bridge processors, Intel MPI 4.1.0.024

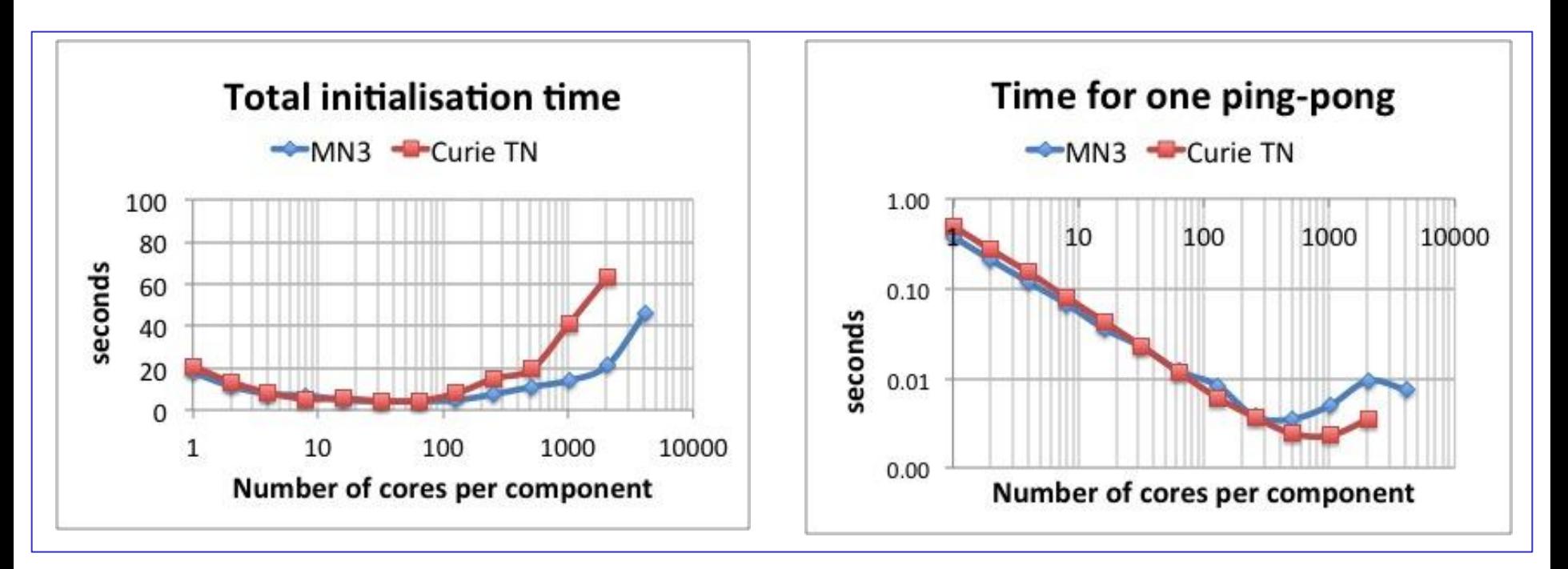

- $\triangleright$  Coupling overhead for:
	- one-year long simulation with one 1 coupling exchange every hour in each direction between codes with O(1 M) grid points running on 4000 cores/component
	- ~60 seconds for initialisation, ~30 seconds for data exchange (previous OASIS3.3 would have taken ~2600 seconds for the same data exchanges)

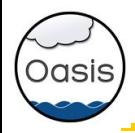

## Conclusions on OASIS3-MCT

• Good performance thanks to MCT, removes OASIS3.3 bottleneck, very simple to use for traditional OASIS3.3 users (same API)

**->** OASIS3-MCT most likely provides a satisfactory solution for fully parallel coupling in our climate models at the resolutions targeted operationally for the next  $\sim$ 3-5 years.

\*\* A good example of shared software and Coupling Technology Workshops benefits \*\* Perspectives:

•Refactoring of namcouple configuration file + Graphical User Interface

•Evaluation of ESMF for off-line precomputing of interpolation weights (on going)

•Evaluation of Open-PALM (including ONERA CWIPI library) for on-line parallel calculation of interpolation weights (designed for unstructured grid)

•IS-ENES2:

- Coupling technology benchmark launched during the Boulder Coupling Technology Workshop last February
- Should we (Europeans) evolve to the "integrated mono-executable" approach (e.g. CESM, GFDL, ESMF): more constraints but more opportunities for performance, e.g. exchange of coupling data through the memory?

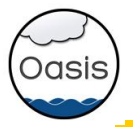

# **The end**

# OASIS3-MCT: parallel decomposition supported

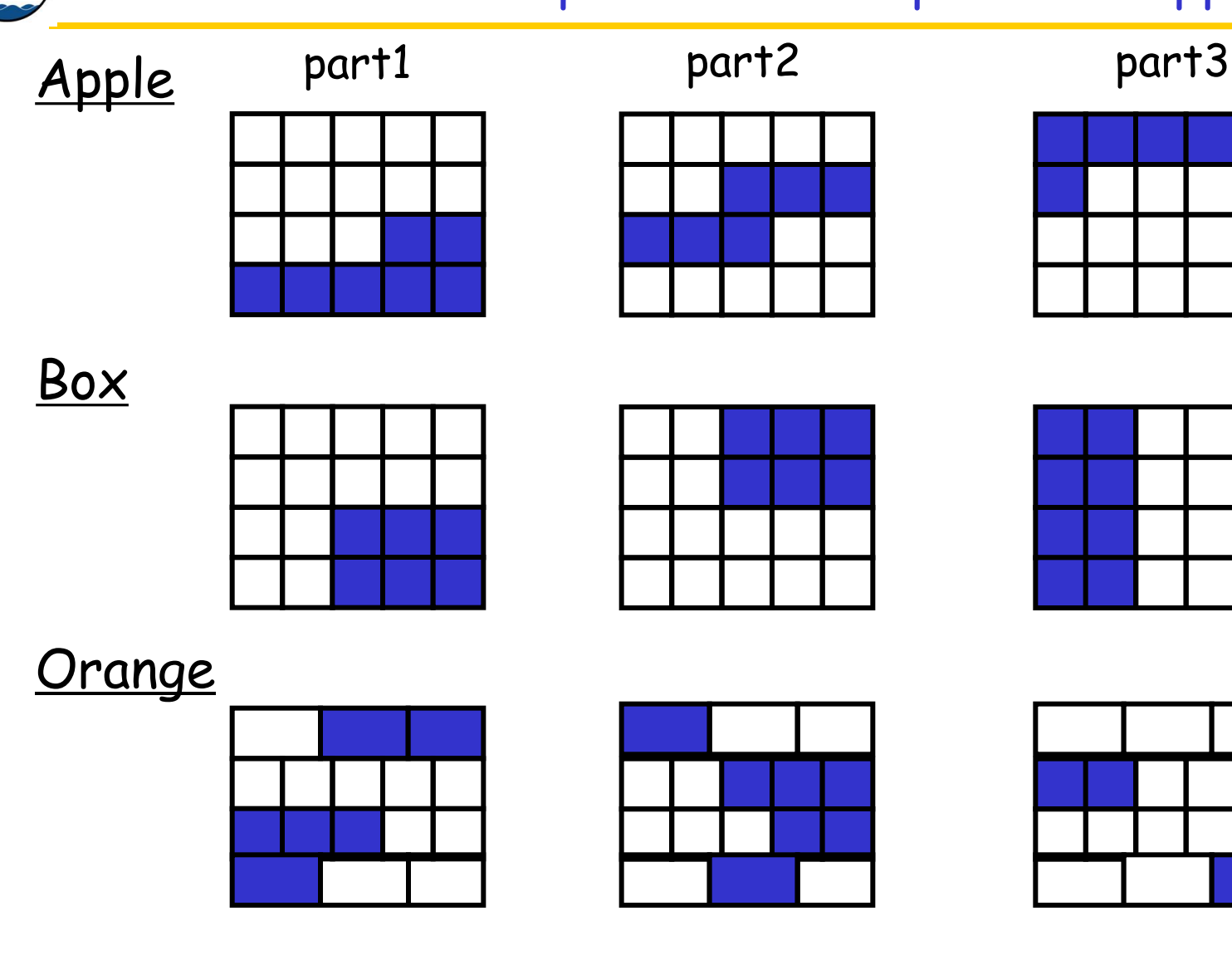

Oasis

Apple and orange applicable to unstructured grids

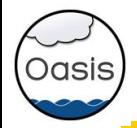

At run time, the component models remain separate executables and OASIS3-MCT acts as a communication library linked to the models.

### To use OASIS3-MCT:

 Register, download the sources, compile and run the tutorial toy model on your platform

> Identify your component models, their grids, the coupling fields to be exchanged between those models

 $\triangleright$  Identify the interpolations/transformations needed to go from the source to the target grid

 Use the "test\_interpolation" environment (offline interpolations/transformations) to test their quality

Adapt your model i.e. insert calls to OASIS3-MCT communication library

 Choose the other coupling parameters (source and target, frequency, field transformations, etc.) and write the full namcouple configuration file

Compile OASIS3-MCT and link the components models with it

Start the models and let OASIS3-MCT manage the coupling exchanges